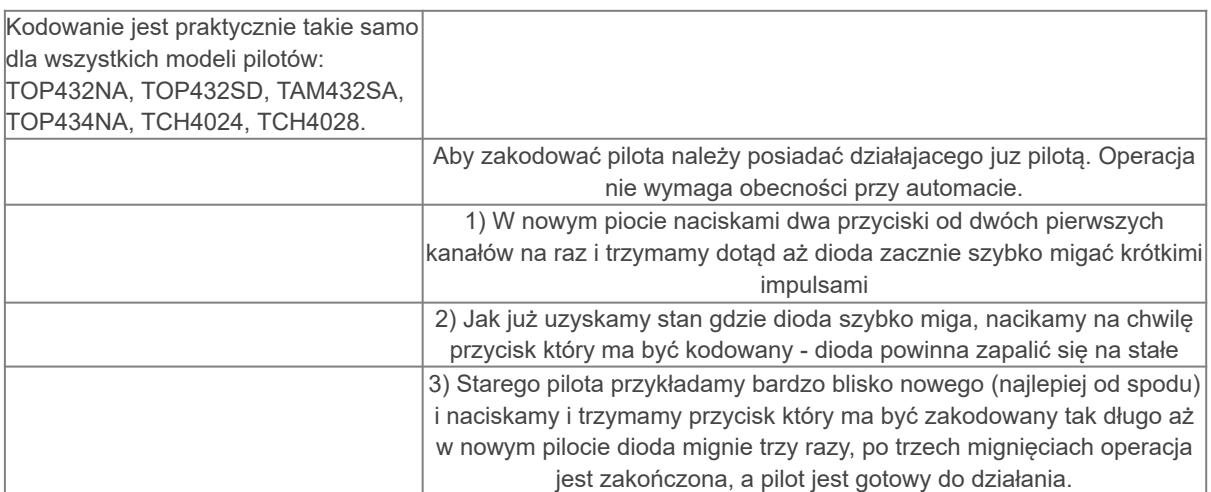

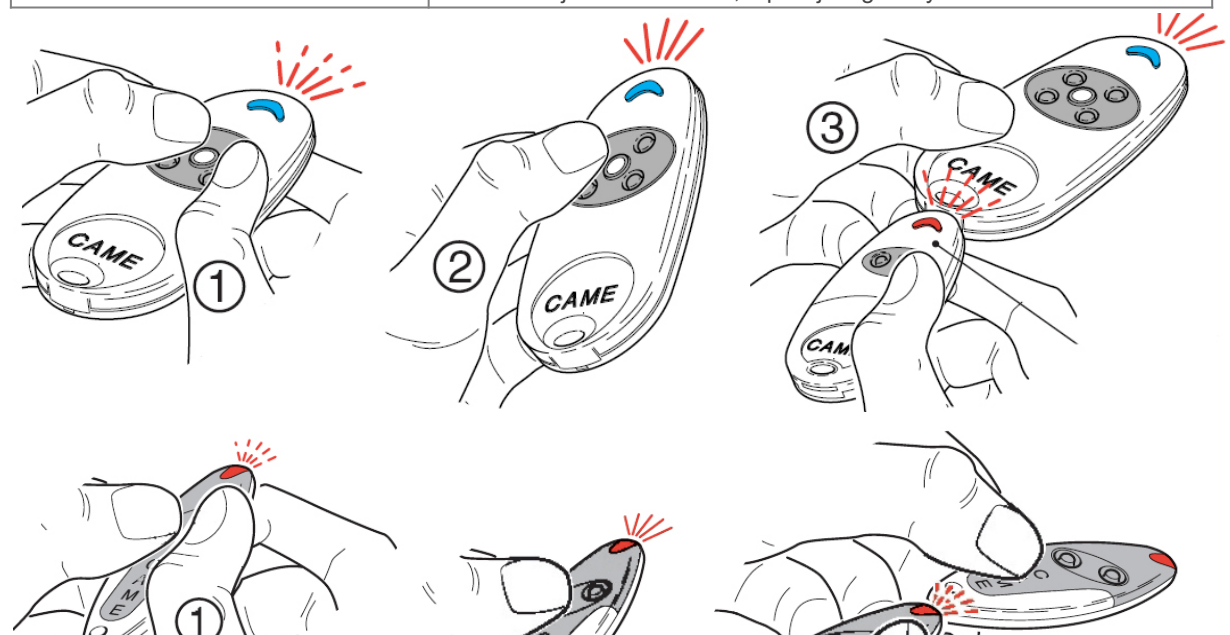

3)

T432/4/8

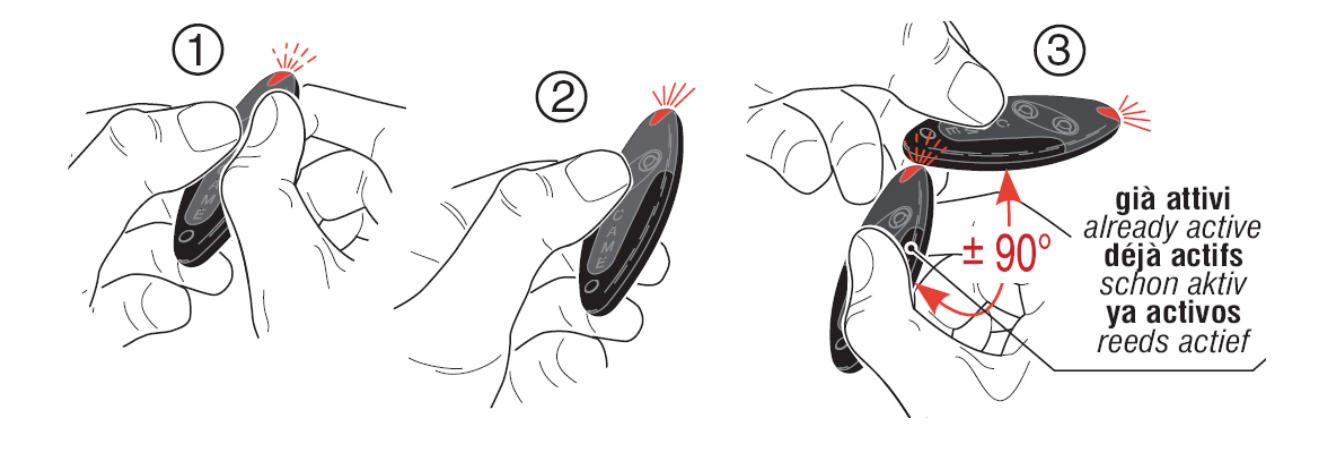

 $\circled{2}$ 

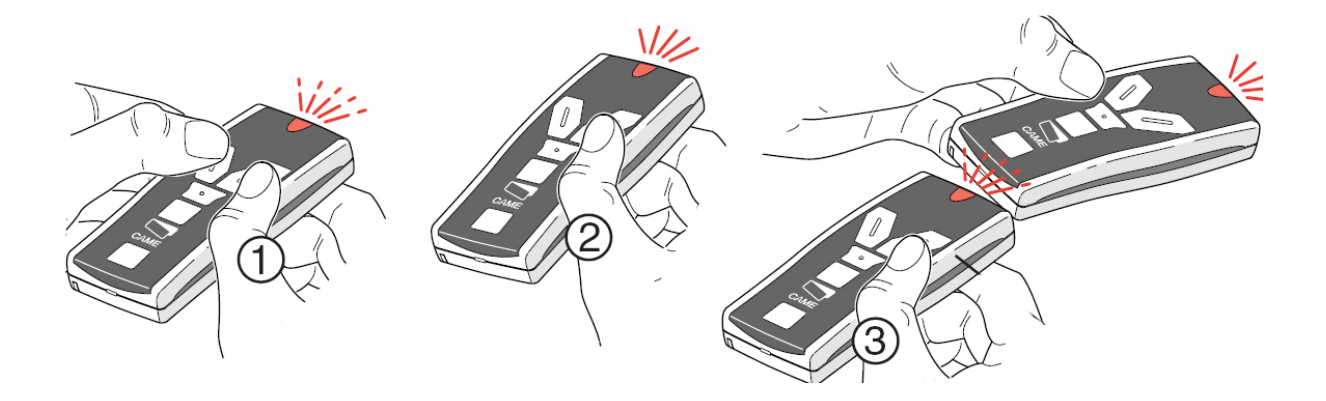